## 1 Osnovne aritmetičke operacije

1.1. Izračunati vrednosti sledećih konstanti:  $2/3 + 4/5 + 7/8$ ,  $40!$ ,  $2^{40} + 3^{50}$ ,  $\log_2(4294967296)$ ,  $\sin(0.1) - \cos(1.2), \arcsin(0.7), e^{2.2}.$ 

**1.2.** Sledeće konstante izračunati na 50 decimala: 13/18,  $\sqrt{2}$ ,  $\pi$ ,  $e$ ,  $\sin(\pi/7)$ , arctan(-0.7), **1.2.** Siedece konstante izračunati na 50 c<br>  $cos(cos(5))$ ,  $\sqrt[6]{7} e^7 + e^8$ ,  $log_{20} 12345678910$ .

**1.3.** Neka je  $a = 2 + 3i$  i  $b = 7 + 8i$ . Naći:  $a - b$ ,  $\overline{ab}$ ,  $|a^2 + b^2|$ ,  $\frac{a}{a^2}$  $\frac{a}{a+b}$ , arg $(a^3-b^3)$ , Re $\left(\frac{a+\bar{b}}{a^2+b}\right)$  $\frac{a+\overline{b}}{a^2+b^2}$ .

1.4. Izračunati vrednosti sledećih suma i proizvoda:

$$
\sum_{n=1}^{10} \frac{1}{n}, \quad \sum_{i=1}^{10} i^2, \quad \sum_{i=1}^{20} \sum_{j=1}^{5} i^j, \quad \sum_{i=1}^{10} \sum_{j=1}^{i} \frac{i}{i+j}, \quad \prod_{m=1}^{20} \left(1 + \frac{1}{m}\right), \quad \prod_{n=1}^{10} \left(n + \frac{1}{n}\right).
$$

**1.5.** Izračunati vrednosti:  $\binom{10}{5}$  $\binom{10}{5}$ ,  $F_3 + F_5 + F_7$  ( $F_n$  je *n*-ti Fibonačijev broj), NZD(20, 30, 40), NZS(50, 60, 70), količnik i ostatak pri deljenju 112233445566778899 sa 987654321, ceo i razlomljeni deo broja  $log_{10}(7^7 + 8^8 + 9^9)$ .

1.6. Neka je  $a = 5$  i  $b = 2^{10}/5!$ . Neka je c ceo deo broja b a d broj koji se dobija zaokruživanjem broja  $a^a + b^b + c$ . Da li je broj d prost?

## 2 Manipulisanje izrazima

2.1. Izvršiti sledeće algebarske transformacije

- Izmnožiti:  $(a+b+c+d)^2$ ,  $(x+xy+y)^4(x^2+y^2)^5$ ,
- Svesti na zajednički imenilac izraze  $\frac{1}{a+b} + \frac{1}{a-a}$  $\frac{1}{a-b}$ ,  $\frac{1}{x^4+1}+\frac{1}{x^8-1}$  $\frac{1}{x^8-1}$  i naći brojilac i imenilac svedenog razlomka.
- Rastaviti na parcijalne razlomke:  $\frac{1}{1-x^2}$ ,  $\frac{x}{(1-x)^2}$  $\frac{1}{(1-x)^2(1-x^2)^3}$
- Grupisati članove po y u razvoju  $(1 + y + xy)^7$ .

2.2. Uprostiti sledeće izraze (najpre korišćenjem funkcije Simplify, a onda i FullSimplify):

•  $-4 \arctan\left(\frac{1}{239}\right) + 16 \arctan\left(\frac{1}{5}\right)$  $\frac{1}{5}$ ,  $\sqrt{2} + \sqrt{3} - \sqrt{5 + 2\sqrt{6}},$ 

$$
\bullet \ (x-1)(x+1)(x^2+1)+1,
$$

• 
$$
\sqrt{2-\sqrt{3}}+\sqrt{2+\sqrt{3}}, \frac{2+\sqrt{3}}{-1+\sqrt{2}-\sqrt{3}+\sqrt{6}}
$$

•  $\sin^2 x + \cos^2 x$ ,  $\cos^3 x - 3 \cos x \sin^2 x$ 

2.3. Verifikovati sledeće identitete:

$$
\frac{1 - \cos(2t)}{1 + \cos(2t)} = \tan^2 t, \quad \frac{\cos^3 t + \sin^3 t}{\cos t + \sin t} = 1 - \sin t \cos t.
$$

**2.4.** Izraz  $\sin(10x) + \cos(10x)$  napisati preko osnovnih trigonometrijskih funkcija sin x i cos x.

2.5. Ako je  $A =$  $x + 1$  $x - 1$  $, B =$  $1 + x + x^2$  $\frac{1+x+x}{1+y+y^2}$ , izračunati  $C=$  $A^2 + B^2$  $A + B$ (svesti izraz na zajednički imenilac i skratiti ga). Naći vrednost izraza C ako je  $x = 0.1$  a  $y = 0.2$ .

**2.6.** Izračunati koeficijent uz  $x^{20}$  u razvoju polinoma  $p(q(x))$  gde je  $p(x) = (1 + x + x^2)^{10}$  a  $q(x) = x^2 + 3x + 4.$ 

#### 3 Jednačine, izvodi, integrali,...

3.1. Rešiti sledeće jednačine:

$$
x^{2} + 5x + 6 = 0, \sqrt{x^{2} + 1} + x = 4, x^{7} - 1 = 0.
$$

- 3.2. Rešiti sledeće sisteme jednačina:
	- $2x + 3y + 5z = 0$ ,  $3x + 2y + 7z = 1$ ,  $2x + 8y + 10z = 3$
	- $ax + y + z = 1$ ,  $x + 2ay + z = 3$ ,  $x + y + 3az = 4$
	- $x^3 + y^3 = 1, x^2 + y^2 = 0$

3.3. Odrediti sledeće granične vrednosti

$$
\lim_{n \to +\infty} \left(1 + \frac{x}{n}\right)^n, \quad \lim_{x \to 0} \frac{\sin x}{x}
$$

**3.4.** Naći izvode sledećih izraza:  $x^2 + 1$ ,  $e^{x^2+x+1}$ ,  $\log(e^x + e^{3x})$ .

**3.5.** Ako je  $f(x) = x^5 e^x$  naći  $f''(x)$  i  $f'''(x)$ . Ako je  $g(x, y) = (y + 1)f(x + y)$  naći  $\frac{\partial g}{\partial y}$  kao i  $\frac{\partial^2 g}{\partial x \partial y}$ . **3.6.** Naći nule prvog i drugog izvoda funkcije  $f(x) = \frac{x+2}{(x+5)^2}$  $\frac{x+2}{(x+5)^2}$ .

3.7. Naći vrednosti sledećih integrala

$$
\int x^2 dx, \int \log x dx, \int_0^1 x^3 e^x dx, \int_0^{+\infty} e^{-x^2} dx
$$

**3.8.** Numerički rešiti sledeće odredjene integrale

$$
\int_0^{2\pi} \sin(\sin x) dx, \int_0^{2\pi} e^{\sin x} dx, \int_0^1 \frac{\sin x}{x} dx
$$

3.9. Rešiti integral

$$
\int_0^\pi \sqrt{1 + \cos x} dx
$$

najpre analitički a zatim i numerički. Proveriti dobijene rezultate.

3.10. Rešiti sledeće diferencijalne jednačine:

- $y'' + y = \sin x, y(0) = 1, y'(0) = 0,$
- $y'^2 + yy'' = \cos x, y(0) = 3, y'(0) = 1,$

### 4 Liste

4.1. Neka su date liste  $L_1 = \{10, 11, 12, 13, 14\}, L_2 = \{5, 5, 5, 5\}.$  Izračunati

- Listu koja se dobija spajanjem listi  $L_1$  i  $L_2$ ,
- Dužinu listi  $L_1$  i  $L_2$ ,
- Uniju, presek i razliku ovih listi,
- Poslednja dva elementa liste  $L_1$ ,

4.2. Neka je  $L_1 = \{2i - 1 \mid 1 \leq i \leq 100\}$  i  $L_2 = \{3i \mid 1 \leq i \leq 100\}$ . Naći  $L = L_1 ∩ L_2$  kao i proizvod elemenata ovog skupa. Formirati listu $L_3 = L_1 \cup L_2,$  sortirati je u rastućem poretku i naći 10-ti element sortirane liste.

**4.3.** Formirati listu  $L_1 = \{1, 4, 9, ..., 10000\}$  svih brojeva od 1 do 10000 koji su potpuni kvadrati. Formirati listu  $L_2 = \{1^3, 3^3, 5^3, \ldots, 21^3\}$  kubova neparnih brojeva od 1 do 21. Koliko zajedničkih elemenata imaju ove dve liste?

**4.4.** Odrediti najveći element liste  $L = \{10i - i^2 \mid -10 \le i \le 10\}$ . Ovaj element dodati na 2 mesto liste  $M = \{a, b, c, d, e\}.$ 

4.5. Neka je  $L$  lista delilaca broja 1092710927. Naći:

- Proizvod elemenata liste  $L$ ,
- Zbir elemenata na parnim pozicijama liste L.

Koliko prostih delilaca ima ovaj broj?

**4.6.** Naći koeficijent uz  $x^{15}$  u razvoju  $(1 + 3x + x^2)^{10}(2x + 1)^5$ . Naći listu koeficijenata koji stoje uz  $x^{10}, x^{11}, \ldots, x^{20}$  u prethodnom razvoju.

4.7. Generisati tabelu vrednosti funkcija sin x, cos x i  $x^2 - x$  za x od 0 do  $2\pi$  sa korakom 0.1. U prvoj koloni su vrednosti za x a u ostalima vrednosti nabrojanih funkcija. Eksportovati ovu tabelu u fajl tabela.txt.

4.8. Formirati listu

 $\{1, 1, 1, 2, 4, 8, 3, 9, 27, \ldots, k, k^2, k^3, \ldots, 10, 100, 1000\}$ 

Formirati najpre odgovarajuću listu u dva nivoa a onda je izravnati funkcijom Flatten.

**4.9.** Dokazati da za proizvoljne vektore  $\vec{a}$ ,  $\vec{b}$  i  $\vec{c}$  važi

$$
\left[\left(\vec{a} + \vec{b}\right) \times \left(\vec{b} + \vec{c}\right)\right] \cdot \left(\vec{c} + \vec{a}\right) = 2\vec{c} \cdot \left(\vec{a} \times \vec{b}\right).
$$

Napomena. Napisati izraze sa obe strane jednakosti u opštem obliku, uprostiti ih i pokazati da su jednaki.

**4.10.** Generisati Paskalov trougao do 10-tog reda. To je lista u dva nivoa  $\{ \binom{i}{i} \}$  $j \choose j \mid 0 \leq i, j \leq 10$ . Kreiranu listu tabelarno prikazati.

**4.11.** Generisati matricu  $A = [a_{ij}]$  reda  $10 \times 10$  gde je

$$
a_{ij} = \begin{cases} 1, & i = j \\ 5, & |i - j| = 2 \\ 0, & \text{inac} \end{cases}.
$$

Naći determinantu matrice A. Eksportovati ovu matricu u fajl Matrix.txt.

**4.12.** Neka je su A i B matrice formata  $10 \times 10$  definisane sa  $A = [1/(i+j)]$  i  $B = [i+j]$ . Naći  $AB$  i  $A^{-1}$ . Eksportovati ova dva rezultata u fajlove Rez1.txt i Rez2.txt.

4.13. Generisati sledeću matricu

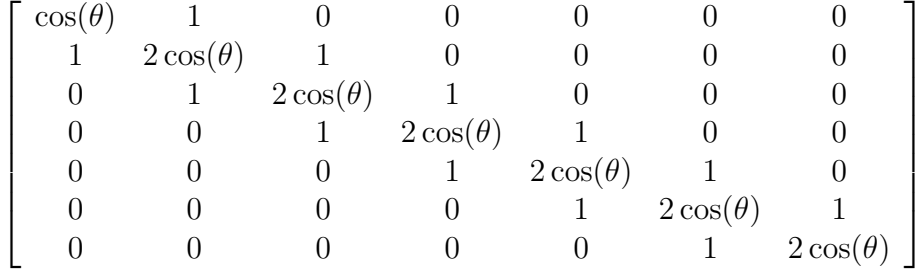

i naći njenu determinantu.

4.14. Napisati funkciju koja za datu listu  $L = \{a_1, a_2, \ldots, a_n\}$  izračunava vrednost  $f(L)$  $a_1 + 2a_2 + 3a_3 + \ldots + na_n.$ 

**4.15.** Ako je  $S(n)$  zbir cifara broja n izračunati  $\sum_{n=1}^{1000} S(n)^2$ .

4.16. Neka je  $a = (a_1, a_2, \ldots, a_n)$  jedna permutacija skupa  $\{1, 2, \ldots, n\}$ . Definišimo  $S(a)$  $a_1a_2 + a_2a_3 + \ldots + a_{n-1}a_n$ . Napisati funkciju koja izračunava vrednost  $S(a)$ . Pomoću ove funkcije naći maksimalnu moguću vrednost broja  $S(a)$  za  $n = 5$ . Za koje permutacije se ovaj maksimum dostiže?

4.17. Napisati funkciju koja za zadatu funkciju f i listu promenljivih  $x_1, x_2, \ldots, x_n$  formira gradient grad $f = \left(\frac{\partial f}{\partial x}\right)$  $\frac{\partial f}{\partial x_1},\frac{\partial f}{\partial x_2}$  $\frac{\partial f}{\partial x_2},\ldots,\frac{\partial f}{\partial x_n}$  $\partial x_n$ ). Naći gradient funkcije  $f(x, y, z) = x^2 + y^2 + 2yz + z^2$ .

4.18. Napisati funkciju PascalRed[n] koja formira n-ti red Paskalovog trougla, odnosno listu  $\{ \binom{n}{k}$  $\binom{n}{k}$  |  $0 \leq k \leq n$ }. Naći najveći zajednički delilac (NZD) svih brojeva  $\binom{10}{k}$  $\binom{10}{k},\ k=0,1,\ldots,10.$ Funkcija GCD računa NZD i može da ima proizvoljan broj argumenata.

**4.19.** Napisati funkciju koja za datu listu  $L = \{a_1, a_2, \ldots, a_n\}$  i dati broj  $m \ (m \leq (n+1)/2)$ formira Hankelovu matricu  $H_m(L) = [a_{i+j-1}]_{1 \le i,j \le m}$ . Naći det  $H_5(L)$  za  $L = \{1, 2, 3, 4, 5, 6, 7, 8, 9\}$ . Napomena. Funkcija ne treba da proverava da li je  $m \leq (n+1)/2$ .

4.20. (Shuffle)

(1) Napisati funkciju Shuffle koja obavlja operaciju mešanja elemenata liste parne dužine. Ova operacija od liste  $L = \{l_1, l_2, \ldots, l_{2n}\}\$ pravi sledeću listu

$$
L' = \{l_1, l_{n+1}, l_2, l_{n+2}, \ldots, l_n, l_{2n}\}.
$$

Napomena: Najpre formirati listu  $\{\{l_1, l_{n+1}\}, \{l_2, l_{n+2}\}, \ldots, \{l_n, l_{2n}\}\}\$ a onda je "izravnati" (tj "ukinuti" unutrašnje liste) funkcijom Flatten.

(2) (Perfect shuffle) Napisati funkciju Period koja za uneti broj n izraˇcunava potreban broj primene funkcije Shuffle na listu  $L = \{1, 2, ..., 2n\}$  posle kog se ponovo dobija polazna lista. Grafički predstaviti vrednosti ove funkcije za  $n = 1, 20$ .

**4.21.** Napisati funkciju koja računa sumu elemenata liste  $L$  koji su deljivi sa 3. Na primer, za  $L = \{1, 2, 3, 4, 5, 6\}$ , ova suma je jednaka 9 (3 i 6 su deljivi sa 3).

4.22. Napisati funkciju koja raˇcuna broj elemenata liste L koji pri deljenju sa 7 daju ostatak 3 a pri deljenju sa 13 daju ostatak 7. Koliko ima takvih brojeva izmedju 1 i 10000?

4.23. Napisati funkciju Vrednost [F<sub>-</sub>, var , vred ] koja računa vrednost izraza F za zadate vrednosti vred promenljivih var. Liste promenljivih i vrednosti var i vred mogu biti proizvoljne dužine.

# 5 Grafika

5.1. Nacrtati grafik funkcije  $f(x) = x \cos x$  na segmentu  $[-5, 5]$ . Neka je boja linije crvena, debljina linije 0.005 i neka je linija isprekidana (sa parametrom 0.02). Neka su oznake na grafiku pisane fontom iz familije Arial i veličine 14.

**5.2.** Na istom grafiku prikazati sledeće funkcije:

$$
\bullet \ f_1(x) = x,
$$

• 
$$
f_2(x) = e^{\cos x},
$$

•  $f_3(x) = \begin{cases} x, & |x| \leq 1 \\ 2, & |x| > 1 \end{cases}$  $2-x, \quad |x| \geq 1$ 

na segmentu [−3, 3]. Podesiti ose tako da su vrednosti na x osi u intervalu [−3, 3] a na y osi u intervalu  $[-10, 10]$ .

**5.3.** Nacrtati grafik funkcija (sve funkcije na jednom grafiku)  $f_1(x) = x^2$ ,  $f_2(x) = x^3$  na segmentu [−2, 2]. Neka je prva funkcija prikazana linijom crvene boje i debljine 0.005 a druga isprekidanom linijom (parametar 0.02) plave boje i standardnom debljinom. Neka su i ose grafika debljine 0.005.

5.4. Grafički predstaviti sledeću parametarski zadatu krivu:

$$
x_{card}(t) = \frac{t}{4} - \sin(t), \quad y_{card}(t) = 1 - \cos(t), \quad t \in [0, 6\pi].
$$

Podesiti da je boja linije crvena, a debljina jednaka 0.005 (direktiva Thickness). Naći dužinu luka krive iz prethodnog dela pomoću izraza

$$
\int_0^{6\pi} \sqrt{x'_{card}(t)^2 + y'_{card}(t)^2} dt.
$$

**5.5.** Grafički predstaviti rešenja jednačine cos  $x + \cos y = 1/2$  za  $x, y \in [-\pi, \pi]$ . Grafik eksportovati u PNG formatu u fajl GrafRes.png.

**5.6.** Konstruisati listu  $\{\{1, f(1)\}, \{2, f(2)\}, \ldots, \{n, f(n)\}\}\$ gde je  $f(x) = \frac{x}{x^2+1}$ . Konstruisanu listu predstaviti grafički, pri čemu su tačke crvene i veličine 0.015. Nacrtati grafik funkcije  $f(x)$ i oba grafika prikazati zajedno.

5.7. Nacrtati 3D grafik funkcija:

\n- \n
$$
f(x, y) = \frac{x + 2y}{x^2 + y^2}, \text{ za } x \in [-3, 3] \text{ i } y \in [-2, 2].
$$
\n
\n- \n
$$
f(x, y) = \begin{cases} x - y, & x \ge y \\ y^2 - x^2, & x < y \end{cases}, \text{ za } x \in [-3, 3] \text{ i } y \in [-3, 3].
$$
\n
\n

Pritom neka su vrednosti na $x$ i $y$ osi u opsegu  $[-3, 3]$ a na $z$ osi u opsegu  $[0, 9]$ .

**5.8.** Nacrtati grafik rešenja jednačine  $\cos^2 x + \cos^2 y + \cos^2 z = 1$  za  $x, y, z \in [-\pi/2, \pi/2]$ .

5.9. Napisati funkciju koja crta četvorougao. Parametar funkcije je lista od 4 elementa koji predstavljaju temena četvorougla. Označiti temena. Stranice četvorougla obojiti zelenom a temena crvenom bojom.

**5.10.** Nacrtati grafik funkcije  $f(x) = x^2 e^{-x}$  kao na slici.

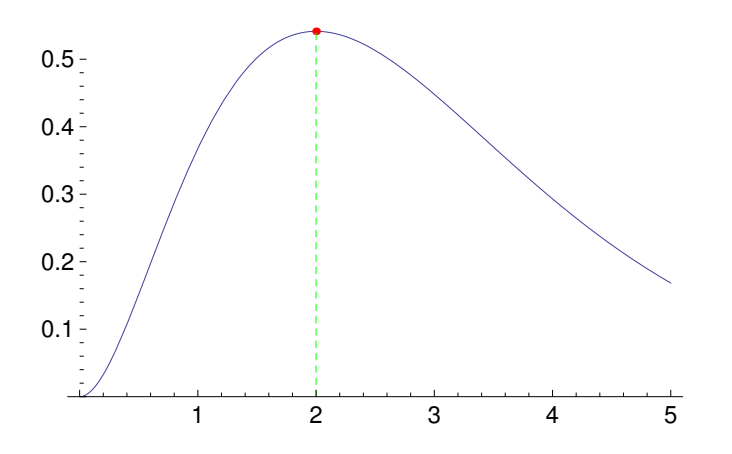

5.11. Formirati listu centar koja se sastoji od 100 parova pseudoslučajnih brojeva iz segmenta [0, 1], kao i liste radius i boja koje se sastoje od po 100 pseudoslučajnih brojeva redom segmenta  $[0, 0.1]$  i  $[0, 1]$ . Grafički predstaviti krugove čiji su centri, poluprečnici i boja redom elementi listi centar, radius i boja. Sliku eksportovati u fajl krugovi.eps.

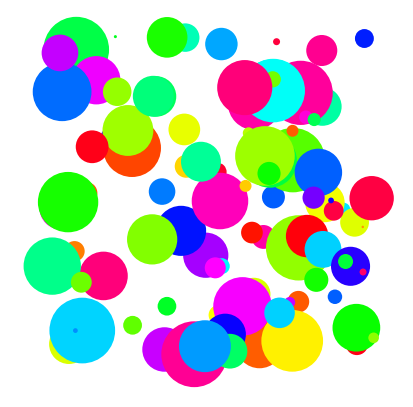

Funkcija RandomReal[x] vraća pseudoslučajni broj iz segmenta  $[0, x]$ . Za boju koristiti direktivu Hue.

5.12. Nacrtati zatvorenu izlomljenu liniju kao na slici, pri čemu su temena pseudoslučajne tačke u jediničnom kvadratu. Uzeti da je broj temena  $n = 20$ .

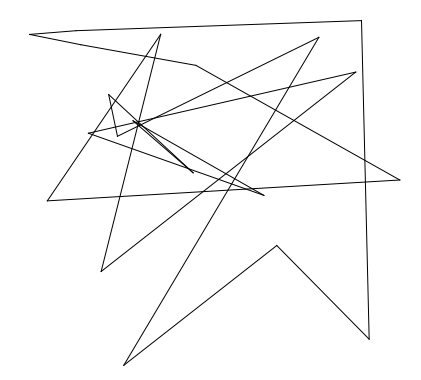

5.13. Nacrtati dva kruga, prvi sa centrom u tački  $(0,0)$  i poluprečnikom 1, a drugi sa centrom э.13. Nacrtati dva kruga, prvi sa centrom u tacki (∪,∪) i poluprecnikom 1, a drugi sa centrom<br>u (2, 1) i poluprečnikom √3. Označiti presečne tačke ova dva kruga. Za debljinu linije koristiti direktivu Thickness[0.005], a za veličinu tačaka PointSize[0.02].

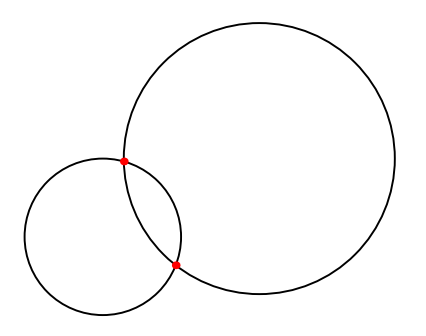

5.14. Napraviti interaktivnu demonstraciju koja prikazuje grafik funkcije sin x za x od 0 do  $\pi/2$  zajedno sa jednom tačkom na grafiku  $(t, \sin t)$  gde t ide takodje od 0 do  $\pi/2$ . Tačka je crvena, a veličina tačke je 0.02.

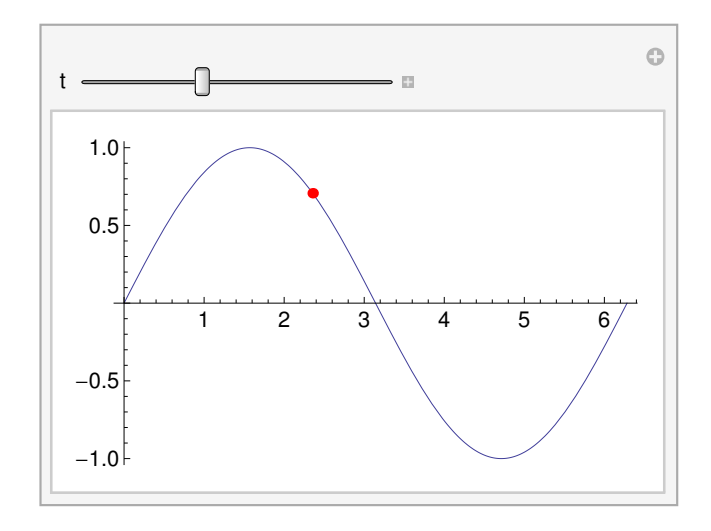

# 6 Programiranje

**6.1.** Napisati sekvencu koda koja ispisuje vrednosti koeficijenta uz  $x^n$  u razvoju  $(1 + x + x^2)^n$ za  $n = 0, 1, \ldots, 10$ . Nakon toga, modifikovati kod tako da se pored ispisivanja generiše i lista ovih koeficijenata.

6.2. Napisati sekvencu koda koja računa vrednosti integrala  $I_n = \int x^n e^{-x} dx$ . Nakon toga, modifikovati kod tako da se pored vrednosti  $I_n$  ispisuje i vrednost izvoda polinoma  $e^x \cdot I_n$  za  $n = 0, 1, \ldots, 10$ . Šta možemo uočiti?

**6.3.** Napisati funkciju koja računa n-ti član niza  $x_k$  definisanog sa  $x_{k+1} = (ax_k^2 + bx_k + c)$ mod m. Ulazni parametri funkcije su koeficijenti  $a, b, c, m$  kao i vrednost  $x_0$ .

6.4. Napisati funkciju koja kvadrira svaki negativni element liste L. Na primer, ako je  $L =$  $\{1, -2, 3, -4\}$ , funkcija vraća listu  $\{1, 4, 9, 16\}$ .

6.5. Napisati funkciju koja izbacuje sve negativne elemente liste  $L$  koji se nalaze na početku liste. Na primer, ako je  $L = \{-1, -2, 3, 4, -5, 6\}$ , funkcija vraća listu  $\{3, 4, -5, 6\}$ . Ukoliko su svi elementi liste negativni, funkcija vraća praznu listu  $\{\}.$ 

6.6. Napisati funkciju koja za unete prirodne brojeve n i k pronalazi delioc d broja n koji je najbliži  $k$ .

6.7. Napisati funkciju koja raˇcuna zbir prostih delioca broja n.

**6.8.** Napisati funkciju koja za dat prirodan broj n nalazi minimalan broj k takav da je  $k! > n$ .

6.9. Napisati funkciju MCIntegrate koja izračunava vrednost

$$
(b-a)\frac{f(x_1)+f(x_2)+\cdots+f(x_n)}{n}
$$

gde su  $x_i$  pseudoslučajni brojevi iz segmenta  $[a,b]^1$ . Parametri funkcije <code>MCIntegrate</code> su  $f,$   $a,$   $b$ kao i broj  $n$ . Funkcija RandomReal koristi se za generisanje pseudoslučajnog broja iz segmenta  $[a, b]$  na sledeći način RandomReal [ $\{a, b\}$ ].

6.10. Napisati funkciju koja generiše pseudoslučajnu tačku  $(x, y)$  na jediničnom krugu. Generisanje izvršiti primenom formula  $x = \cos \varphi$ ,  $y = \sin \varphi$  gde je  $\varphi$  pseudoslučajni broj u intervalu  $(0, 2\pi)$ . Napisati funkciju koja generiše n takvih tačaka i prikazuje ih grafički zajedno sa krugom.

6.11. Napisati funkciju koja računa broj promena znaka u listi  $L$ . Ukoliko neki element liste L nije broj, ili je jednak 0, funkcija vraća vrednost −1. Funkcija NumberQ[x] proverava da je x broj.

6.12. Napisati funkcije Suma1 i Suma2 koje raˇcunaju zbir elemenata unete liste. Pritom Suma1 računa zbir korišćenjem Do ciklusa, dok Suma2 koristi funkciju Apply (odnosno @@. Odštampati vremena izvršenja jedne i druge funkcije, primenjene na listu  $L = \{1, 2, \ldots, n\}$ za  $n = 100, 1000, 10000, 50000$ . Funkcija AbsoluteTiming vraća rezultat i vreme izvršenja nekog izraza.

<sup>&</sup>lt;sup>1</sup>Ova vrednost predstavlja aproksimaciju integrala funkcije  $f(x)$  na segmentu  $[a, b]$  dobijenu primenom Monte-Carlo metoda. Relativna greška ovog metoda je proporcionalna sa  $1/\sqrt{n}$ .

**6.13.** Napisati sekvencu koda koja generiše sve parove brojeva  $(a, b)$  gde je  $a, b \leq 10^6$  takvih da je zbir delioca broja a (manjih od a) jednak broju b, i obrnuto, zbir delioca broja b (manjih od b) jednak broju a. Takvi parovi su npr (220, 284),(1184, 1210), . . ..

**6.14.** Napisati funkciju BrJed koja računa broj jedinica u binarnom zapisu datog broja  $x$ . Napisati funkciju F koja za parametre  $m$  i n računa vrednost sume

$$
\frac{n}{\texttt{BrJed}(n)} - \frac{n+1}{\texttt{BrJed}(n+1)} + \ldots + (-1)^{m-n} \frac{m}{\texttt{BrJed}(m)}.
$$

**6.15.** Napisati funkciju InvCif koja za date cele brojeve  $x$  i  $m$  formira broj koji se dobija zapisivanjem cifara broja x u sistemu sa osnovom m, u inverznom poretku. Na primer, za  $x = 100$  i  $m = 3$  važi  $x = (11002)_{3}$  pa je rezultat funkcije  $(20011)_{3} = 166$ .

6.16. Napisati funkciju MaxIzvod koja za unet izraz F i promenljivu x i vrednost  $x_0$ , pronalazi red  $0 \le n \le 10$  izvoda F čija je vrednost u  $x_0$  maksimalna.

6.17. Napisati funkciju IzbaciMax koja za unetu listu A vraća listu L koja se dobija izbacivanjem maksimalnog elementa iz liste A, kao i svih elemenata jednakih tom maksimalnom elementu. Na primer, za  $A = \{1, 2, 3, 3, 3, 0\}$  funkcija vraća  $L = \{1, 2, 0\}.$ 

6.18. (Metod polovljenja intervala) Napisati funkciju NulaMPI koja odredjuje jedinstveno rešenje jednačine  $f(x) = 0$  na zadatom intervalu  $(a, b)$ , primenom metoda polovljenja intervala. Ovaj metod se sastoji u sledećem. Najpre se izračuna sredina intervala  $s = (a + b)/2$  kao i  $f(s)$ . Zatim se novi interval u kome se nalazi rešenje odredjuje na sledeći način:

1. slučaj.  $f(a) < 0 < f(b)$ . Ako je  $f(s) < 0$ , novi interval postaje  $(s, b)$ , u suprotnom je  $(a, s)$ .

2. slučaj.  $f(a) > 0 > f(b)$ . Ako je  $f(s) < 0$ , novi interval postaje  $(a, s)$ , u suprotnom je  $(s, b)$ .

Postupak se dalje ponavlja sve dok je  $b - a < \epsilon$  gde je  $\epsilon > 0$  dat broj. Testirati funkciju za  $f(x) = \cos x - x$  na intervalu  $(0, \pi/2)$ .

**6.19.** Napisati funkciju Borwein za računanje polinoma  $A_n(q)$ ,  $B_n(q)$  i  $C_n(q)$  koji zadovoljavaju izraz

$$
\prod_{i=0}^{n-1} (1 - q^{3i+1})(1 - q^{3i+2}) = A_n(q^3) - qB_n(q^3) - q^2C_n(q^3).
$$

Za unet broj *n* i promenljivu *q*, funkcija vraća listu  $\{A_n(q), B_n(q), C_n(q)\}.$ Napomena: Polinom  $A_n(q)$  sastoji se od koeficijenata polinoma sa leve strane uz stepene  $\overline{q^0,q^3,q^6,\ldots}$ . Slično, polinomi  $B_n(q)$  i  $C_n(q)$  se sastoje od koeficijenata uz  $q^1,q^3,q^5,\ldots$ , odnosno  $q^2, q^4, \ldots$ 

**6.20.** Niz funkcija  $f_n(x)$  definisan je sledećom rekurentnom formulom

$$
f_n(x) = \int_0^x f_{n-1}(t)dt,
$$

pri čemu je  $f_0(x)$  poznata funkcija. Napisati funkciju PonInt koja računa  $f_n(x)$  za zadato n i  $f_0(x)$  (u obliku izraza). Napisati funkciju Int2 koja računa vrednost izraza

$$
\frac{1}{(n-1)!} \int_0^x (x-t)^{n-1} f_0(t) dt
$$

za unete vrednosti n i  $f_0(x)$  (u obliku izraza). Izračunati vrednosti funkcija PonInt i Int2 za  $n = 5$  i  $f_0(x) = e^x$ ,  $f_0(x) = \sin x$  i  $f_0(x) = \cos x$ . Šta se može uočiti na osnovu dobijenih rezultata?

## 7 Modeliranje fizičkih procesa

7.1. Napisati funkciju Res[a] koja vraća rešenje jednačine cos  $x = ax$  u okolini tačke  $x = 0$ . Nacrtati grafik ovog rešenja za vrednosti a od 1 do 10. Napraviti tabelu vrednosti rešenja za a od 1 do 10 sa korakom 0.1.

7.2. (Matematičko klatno) Kuglica obešena o neistegljivu nit dužine l, osciluje u gravitacionom polju. Jednaˇcina koja opisuje oscilovanje kuglice je

$$
\theta''(t) = -\frac{g}{l}\sin\theta(t)
$$

gde je  $g = 9.81 \text{m/s}^2$  gravitaciona konstanta i neka je  $l = 1 \text{m}$ .

- (1) Numerički rešiti jednačinu kretanja klatna uz početne uslove  $\theta(0) = \pi/3$  i  $\theta'(0) = 0$  za t od 0s do 2s.
- (2) Nacrtati grafik rešenja i tabelarno prikazati vrednosti za t od 0s do 2s sa korakom 0.1s.
- (3) Grafik eksportovati u fajl klatno.eps a vrednosti u fajl klatno.dat.

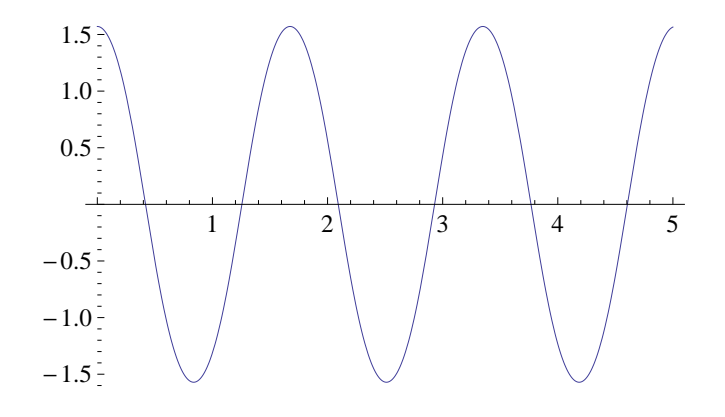

- 7.3. Posmatrajmo ponovo problem matematičkog klatna iz prethodnog zadatka.
- (1) Napisati funkciju Res[th0\_] koja za zadatu vrednost  $\theta_0$  numerički rešava jednačinu kretanja klatna uz početne uslove  $\theta(0) = \theta_0$  i  $\theta'(0) = 0$ .
- (2) Tabelarno prikazati vrednosti  $\theta(t)$  za t od 0s do 2s sa korakom 0.1s, za početne uslove  $\theta(0) = \pi/3, \pi/4, \ldots, \pi/10$ . Rezultate prebaciti u Origin i srediti grafik kao na slici.

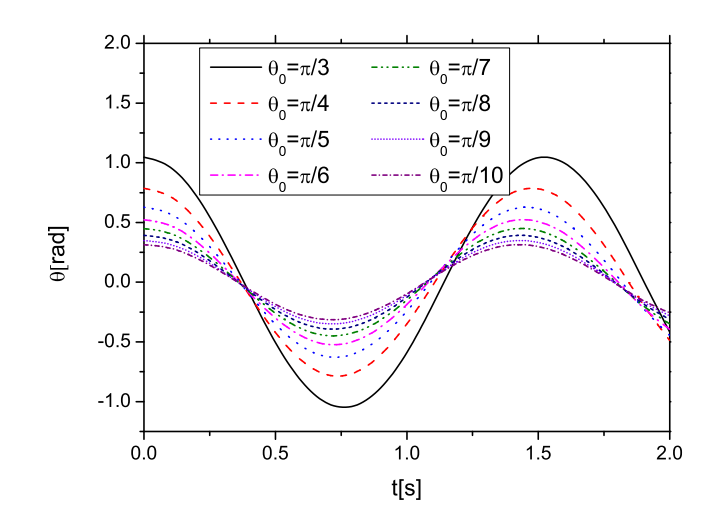

7.4. (Prigušeno oscilovanje klatna) Posmatrajmo problem matematičkog klatna na koje deluje sila dinamičkog trenja koja je proporcionalna (ugaonoj) brzini klatna. Ako su  $\theta(t)$  i  $\omega(t)$  položaj i brzina klatna u trenutku  $t$ , onda jednačine kretanja imaju sledeći oblik

$$
\theta'(t) = \omega(t)
$$

$$
\omega'(t) = -\beta\omega(t) - \frac{g}{l}\sin\theta(t)
$$

Neka je<sup>2</sup>  $l = 1$  a  $g = 9.81$ .

- (1) Numerički rešiti sistem jednačina kretanja klatna za  $\beta = 0.2, \theta(0) = \pi/2$  i  $\omega(0) = 0$  i za vrednosti t od 0 do 2. Na istom grafiku prikazati funkcije  $\theta(t)$  i  $\omega(t)$ .
- (2) Grafički prikazati zavisnost ugaone brzine  $\omega(t)$  od ugla  $\theta(t)$  za t od 0 do 2 (fazni dijagram klatna).
- (3) Napisati funkciju KlatnoResBrzina[th0 , beta ] koja za date vrednosti parametara vraća položaj i ugaonu brzinu klatna za t od 0 do 2.
- (4) Nacrtati uporedni grafik ugla  $\theta(t)$  za početni ugao  $\theta(0) = \pi/2$  i vrednosti  $\beta = 0.1, 0.5, 10$ . Šta možemo uočiti?

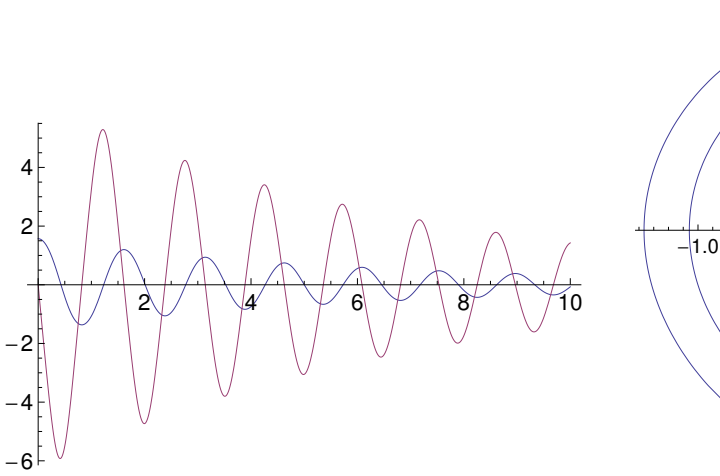

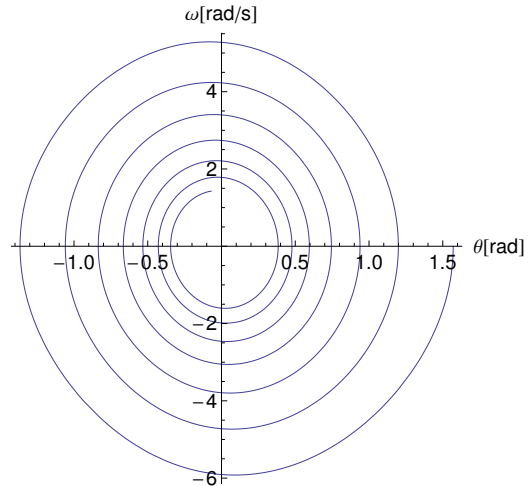

 $2U$  ovom i narednim zadacima sve veličine su date bez odgovarajućih jedinica.

7.5. (Kretanje planete oko zvezde) Planeta mase m kreće se oko zvezde mase M pod dejstvom gravitacionog polja. Predpostavimo da se zvezda nalazi u koordinatnom početku i neka je  $\vec{r}(t) = (x(t), y(t))$  položaj planete posle vremena t. Diferencijalne jednačine kretanja ovog sistema su:

$$
x''(t) = -\gamma M \frac{x(t)}{(x^2(t) + y^2(t))^{3/2}}, \qquad y''(t) = -\gamma M \frac{y(t)}{(x^2(t) + y^2(t))^{3/2}}.
$$

Pretpostaviti da je  $\gamma M = 10$ .

- (1) Numerički rešiti jednačine kretanja tela za početne uslove  $x(0) = y(0) = 1, x'(0) = 1$ ,  $y'(0) = -1$  za t od 0 do 10.
- (2) Grafički prikazati položaj tela tokom kretanja (funkcija ParametricPlot).
- (3) Nacrtati grafik rastojanja  $d(t) = \sqrt{x(t)^2 + y(t)^2}$  planete od zvezde. Naći vremenske trenutke kada je planeta najbliža i najudaljenija od zvezde za  $t$  od 0 do 6.

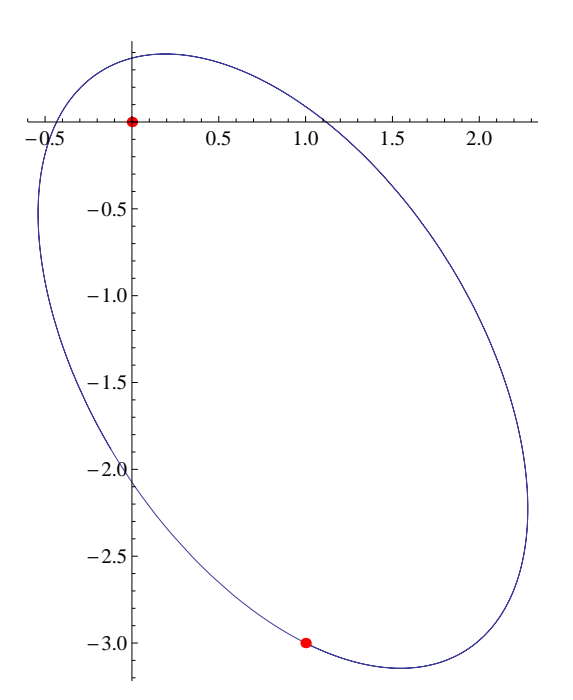

7.6. (Matematičko klatno - analitičko rešenje) Poznato je da za male vrednosti ugla  $\theta$  važi aproksimacija sin  $\theta \approx \theta$ . Uz ovu aproksimaciju, jednačina kretanja matematičkog klatna postaje

$$
\theta''(t) = -\frac{g}{l}\theta(t).
$$

- (1) Rešiti ovako dobijenu jednačinu analitički uz početne uslove  $\theta'(0) = 0$  i  $\theta(0) = \pi/10, \pi/3$ . Označiti rešenja sa  $\theta_{a1}(t)$  i  $\theta_{a2}(t)$ .
- (2) Numerički rešiti osnovnu jednačinu kretanja (zadatak 1):

$$
\theta''(t) = -\frac{g}{l}\sin\theta(t)
$$

uz iste početne uslove kao u delu (1). Označiti rešenja sa  $\theta_{n1}(t)$  i  $\theta_{n2}(t)$ .

- (3) Nacrtati uporedni grafik rešenja  $\theta_{a1}(t)$  i  $\theta_{n1}(t)$ , kao i  $\theta_{a2}(t)$  i  $\theta_{n2}(t)$ . Šta može da se uoči?
- (4) Tabelarno prikazati vrednosti  $\theta_{n1}(t)$  za t od 0s do 2s sa korakom 0.1s. Tabelu eksportovati u fajl klatnoanaliticki.dat.

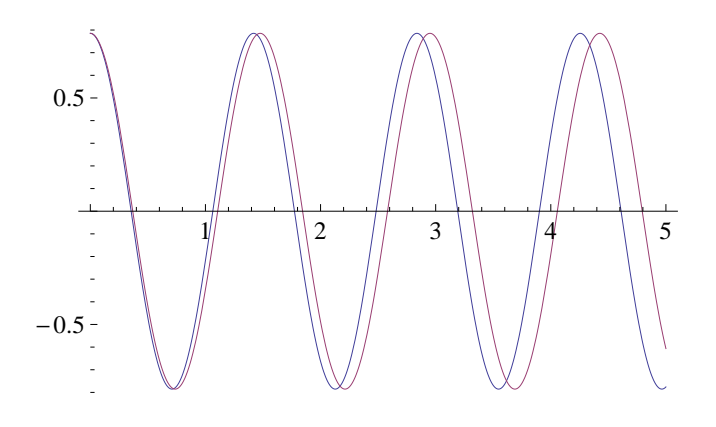

7.7. Telo mase m i naelektrisanja q nalazi se izmedju dva tela naelektrisanja  $q_1$  i  $q_2$  koja su fiksirana i nalaze se na medjusobnom rastojanju l. Srednje telo se postavi na rastojanje  $x_0$  od prvog i pusti da osciluje bez početne brzine. Diferencijalna jednačina koja opisuje oscilovanje tela je

$$
x'' = c \left( \frac{q_1}{x^2} - \frac{q_2}{(l-x)^2} \right).
$$

Neka je<sup>3</sup>  $c = 1, q_1 = 1, q_2 = 2$  i  $l = 1$ .

- (1) Naći rešenje ove diferencijalne jednačine za  $x'(0) = 0$ , vrednosti t od 0 do 1 i startne vrednosti  $x(0) = x_0 = 0.1, 0.2, 0.3$ . Neka su to redom funkcije  $f_1(t)$ ,  $f_2(t)$  i  $f_3(t)$ .
- (2) Grafički predstaviti funkcije  $f_1(t)$ ,  $f_2(t)$  i  $f_3(t)$  za t od 0 do 1.
- (3) Generisati listu vrednosti  $\{\{t, f_1(t), f_2(t), f_3(t)\} | t = 0, 0.02, 0.04, \ldots, 1\}$  (za vrednosti t od 0 do 1 sa korakom 0.02).

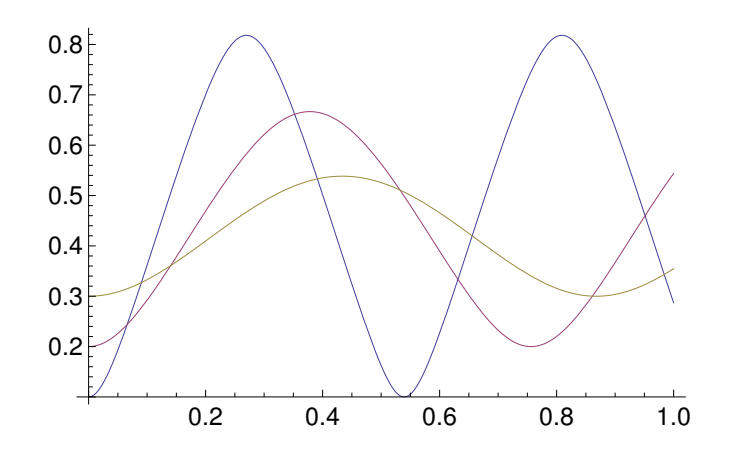

<sup>&</sup>lt;sup>3</sup>U realnom problemu bi npr. bilo  $c = \frac{kq}{m} = 10^6 \frac{\text{m}^3}{\text{Cs}^2}$ ,  $q_1 = 1 \mu \text{C}$ ,  $q_2 = 2 \mu \text{C}$  i  $l = 1 \text{m}$ .

7.8. (Otpor vazduha) Telo mase m slobodno pada u gravitacionom polju i na njega deluje sila otpora vazduha  $F = -kv^2$  gde je v brzina tela a k konstanta. Jednačina koja opisuje kretanje tela je

$$
v'(t) = g - kv(t)^2
$$

gde je  $g = 9.81$  gravitaciona konstanta.

- (1) Numerički rešiti jednačinu kretanja uz početni uslov  $v(0) = 0$ , za  $k = 0, 0.5, 1$  i za t od 0 do 2. Neka su  $v_1(t)$ ,  $v_2(t)$  i  $v_3(t)$  redom rešenja za  $k = 0, 0.5, 1$ .
- (2) Nacrtati grafik rešenja  $v_1(t)$ ,  $v_2(t)$  i  $v_3(t)$ . Tabelarno prikazati vrednosti  $v_1(t)$ ,  $v_2(t)$  i  $v_3(t)$ za  $t$  od 0 do 2 sa korakom 0.1 i eksportovati tabelu u fajl otporvazduha.dat.
- (3) Ako je telo pušteno da se kreće sa visine  $h_0 = 10$ , odrediti na kojoj visini  $h_1$  će se nalaziti posle vremena  $t_1 = 0.5$ . Visina  $h_1$  može se odrediti iz jednačine

$$
h_1 = h_0 - \int_0^{t_1} v(t)dt.
$$

Pretpostaviti da je  $k = 1$ . Integraciju obaviti numerički (funkcija NIntegrate).

- (4) Napisati funkciju Res[k\_] koja numerički rešava jednačinu kretanja tela za zadatu vrednost konstante k, uz početni uslov  $v(0) = 0$  i za t od 0 do 2. Neka su  $v_1(t)$ ,  $v_2(t)$  i  $v_3(t)$ redom rešenja za  $k = 0, 0.5, 1$ .
- (5<sup>\*</sup>) Nacrtati grafik brzine tela u zavisnosti od k, za  $t = 1$  i  $t = 2$ . Grafik nacrtati za k od 0 do 5.

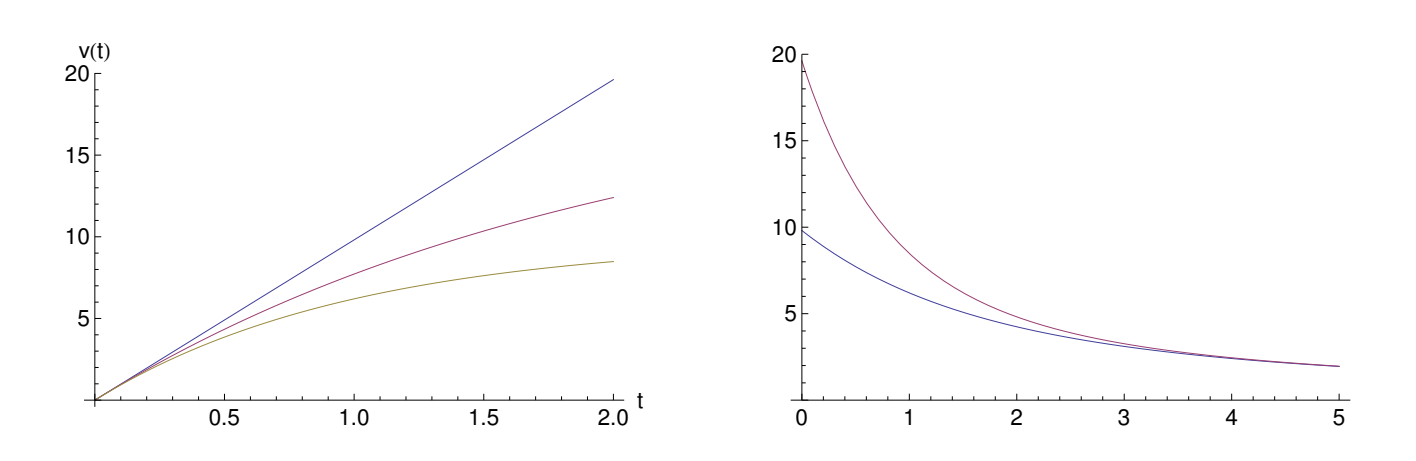

7.9. (Kretanje naelektrisanog tela) Telo mase m i naelektrisanja q kreće se prema drugom telu naelektrisanja Q koje je fiksirano. Kretanje tela je opisano sledećim sistemom diferencijalnih jednačina:

$$
x'(t) = v(t),
$$
  $v'(t) = \frac{c}{x(t)^2}.$ 

Pretpostaviti da je  $c = 100$   $(c = kqQ/m)$ .

- (1) Numerički rešiti jednačinu kretanja tela uz početne uslove  $x(0) = 10$  i  $v(0) = -1, -2, -3, -4,$ za t od 0 do 10. Napisati funkciju Res[v0\_] koja rešava jednačinu kretanja za  $x(0) = 10$ i  $v(0) = v_0$ .
- (2) Nacrtati grafike rešenja  $x(t)$  i  $v(t)$ , za svako  $v(0) = -1, -2, -3, -4$  i za t od 0 do 10.
- (3) Za  $v_0 = -4$  odrediti minimalno rastojanje izmedju ova dva tela tokom kretanja (minimum funkcije  $x(t)$ ) pomoću funkcije NMinimize. Uporediti numerički izračunat minimum sa vrednošću koju daje teorija (zakon održanja energije).
- (4) Grafički prikazati zavisnost  $v(t)$  od  $x(t)$  za t od 0 do 10 i  $v(0) = -4$ .

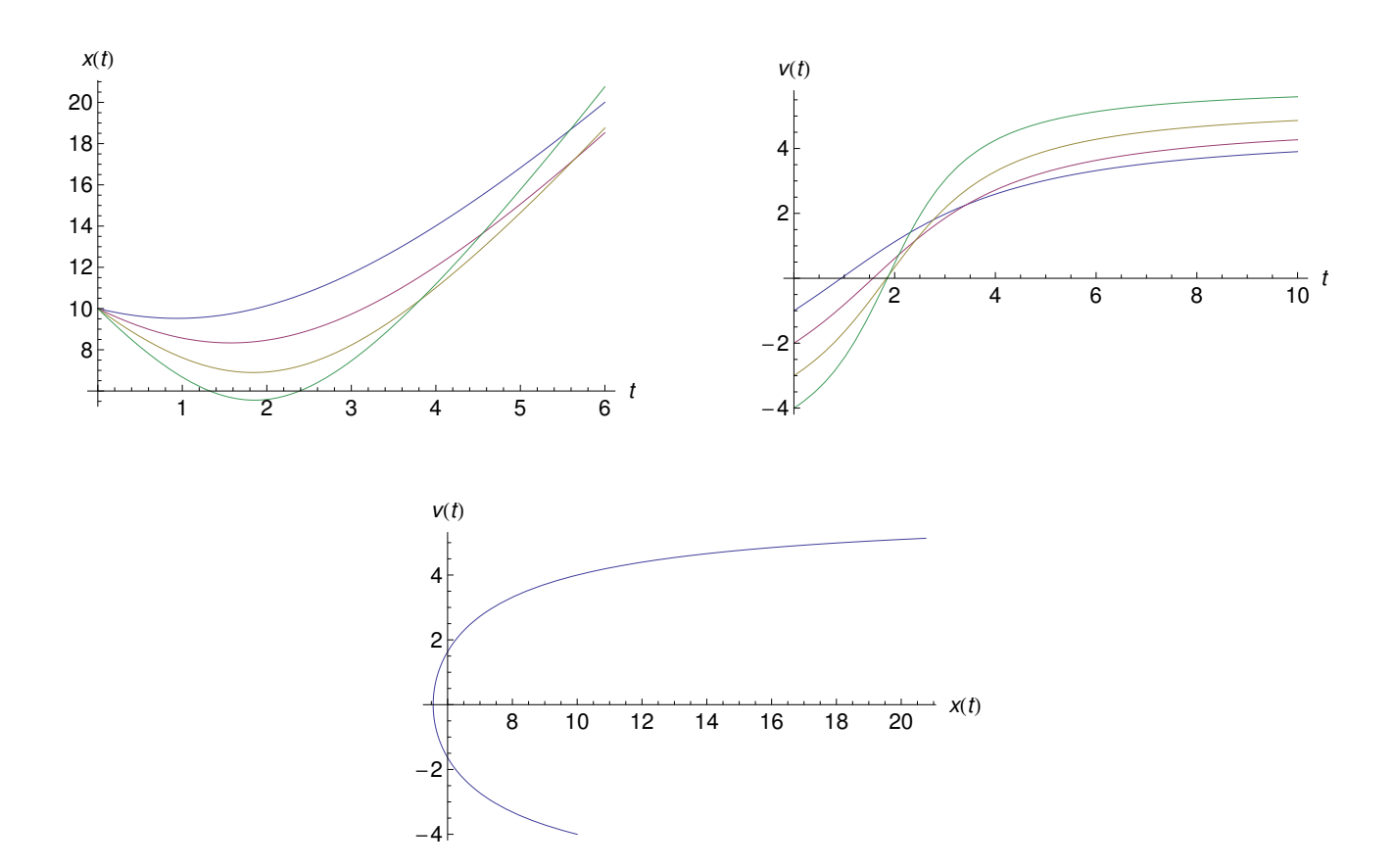

**7.10.** (Problem tri tela) Tri tela jednakih masa postavljena su u tačkama  $(-d, 0)$ ,  $(0, 0)$  i  $(d, 0)$ . Neka su  $x_i$  i  $y_i$  koordinate a  $v_{xi}$  i  $v_{yi}$  brzine *i*-tog tela  $(i = 1, 2, 3)$ . Kretanje prvog tela je opisano sledećim jednačinama:

$$
x'_1 = v_{x1}
$$
  
\n
$$
v'_{x1} = \frac{x_3 - x_1}{((x_3 - x_1)^2 + (y_3 - y_1)^2)^{3/2}} + \frac{x_2 - x_1}{((x_2 - x_1)^2 + (y_2 - y_1)^2)^{3/2}}
$$
  
\n
$$
y'_1 = v_{y1}
$$
  
\n
$$
v'_{y1} = \frac{y_3 - y_1}{((x_3 - x_1)^2 + (y_3 - y_1)^2)^{3/2}} + \frac{y_2 - y_1}{((x_2 - x_1)^2 + (y_2 - y_1)^2)^{3/2}}
$$
  
\n
$$
\vdots
$$

Jednačine za ostala tela dobijaju se slično. Početne brzine prvog i trećeg tela su jednake  $v$ , pravac im je pod uglom  $\alpha$  u odnosu na  $x$  osu i istog su smera. Početna brzina drugog tela je  $2v$ , istog je pravca kao i brzina prvog i trećeg, ali suprotnog smera.

- (1) Izraˇcunati vrednosti koordinata tela i brzine za vrednosti t od 0 do 100. Uzeti da je  $v = 0.6355$ ,  $\alpha = 0.5736$  a  $d = 1$ .
- (2) Prikazati na jednom grafiku trajektorije kretanja sva tri tela. Šta se može uočiti?

## 8 Razni zadaci

**8.1.** Izračunati vrednosti sledećih konstanti na 30 decimala:  $\log_{10} 4$ ,  $e^{4\sqrt{2}}$ ,  $\sin(\cos(\sin(\pi/12)))$ ,  $\arctan(3! + \log_2(3) + \sin(10)).$ 

8.2. Izračunati vrednosti sledećih suma i proizvoda

$$
\sum_{n=1}^{100} \frac{1}{n^2 + 1}, \quad \prod_{n=1}^{100} (2^n + 1), \quad \sum_{n=1}^{10} \sum_{m=1}^{10} \sin(n + m) \text{ na 10 decimala,}
$$

8.3. Izvršiti sledeće algebarske transformacije nad izrazima

• Svesti na zajednički imenilac: 
$$
\frac{1+x}{1+x^2} + \frac{1+x^2}{1+x+x^7} + \frac{2+3x}{1-x^8}
$$
,  $\sum_{n=1}^{10} \frac{a}{a+nb}$ .

• Izmnožiti: 
$$
(x+y)(x-y)(x^7+y^5)(x^2+xy+y^2)
$$
,  $\prod_{n=1}^{10} (x+n^2y)$ ,  $(x+y)^{10}$ .

• Uprostiti: 
$$
\sum_{i=1}^{10} \sum_{j=1}^{10} x^i y^j, \quad (1-x) \prod_{n=0}^{5} (1+x^{2^n}).
$$

8.4. Izračunati

• Tejlorov polinom 3. stepena funkcije  $x^2e^x$  u okolini tačke 0

• 
$$
(\sin(x)\sin(2x)\sin(3x))'
$$
,  $\left(\frac{x+\sqrt{x}}{x^5+e^x+\sin(\cos(x))}\right)'$ ,  $\int \frac{dx}{x^6+1}$ ,  $\lim_{n\to+\infty} \sqrt[n]{n!}/n$ .

8.5. Rešiti diferencijalne jednačine uz odgovarajuće početne uslove

- $y' + (x+1)y = 3x$ ,  $y(0) = 0$ ,
- $y'' + 2y' + 3y = x^2$ ,  $y(0) = 1$ ,  $y'(0) = 2$ .

8.6. Ako je  $T =$  $x + 1$  $\frac{x+1}{x^2+1}$  a  $P=$  $x - y$  $\frac{x}{x^2 + xy + y^2}$  izračunati  $Z =$  $T^2 + TP + P^2$  $T + F$ . Zameniti u izraz za Z sledeće vrednosti parametara x i y:  $x = 3, y = 2; x = 5, y = 7; x = 2.2, y = 3.3.$ 

8.7. Rešiti sledeći sistem linearnih jednačina

$$
ax + y + z = 1
$$
  
(a) 
$$
x + by + az = 3
$$
  

$$
4x + 5y + abz = a
$$
  
(b) 
$$
x + ay + z = 1
$$
  

$$
x + y + az = 1
$$
  

$$
x + y + az = 1
$$

i diskutovati rešenje u zavisnosti od parametara  $a$  i  $b$ . Zameniti konkretne vrednosti parametara i proveriti dobijeno rešenje.

8.8. Približno rešiti jednačinu  $e^{ax} = 10 - 3x$  za vrednosti parametra  $a = 1, 2, 3, 4, 5$ .

**8.9.** Neka je 
$$
f(x) = \frac{1}{x^2 + 1}
$$
 a  $g(x) = \frac{1}{x^3 + 1}$ . Naći  $f(g(f(x)))$  i uprostiti ovaj izraz.

8.10. Napisati funkciju koja generiše listu čiji su elementi uredjeni parovi  $(i, f(i))$ ,  $i = 1, 2, \ldots, n$ . Parametri funkcije su funkcija f kao i broj n.

8.11. Napisati funkciju koja za unetu vrednost n i simboličku promenljivu x generiše sledeći polinom

$$
P_n(x) = \sum_{k=0}^{n} k^2 x^k (1-x)^{n-k}.
$$

8.12. Napisati funkciju koja generiše matricu A čiji su elementi  $a_{ij} = i + j$  dimenzija  $m \times n$ . Ulazni parametri funkcije su m i n.

8.13. Napisati funkciju koja generiše matricu slučajnih brojeva dimenzija  $m \times n$ . Generisati dve takve matrice A i B dimenzija  $10 \times 10$  i izračunati  $AB$ ,  $A^T B$ ,  $(A^2 B^2)_{35}$ , kao i zbir svih elemenata matrica A i B.

8.14. Napisati funkciju koja od ulazne liste oblika  $L = \{l_1, l_2, l_3, \ldots, l_{n-1}, l_n\}$  formira listu  $L' = \{l_1, l_3, l_5, \ldots, l_{2|(n+1)/2|-1}, l_2, l_4, \ldots, l_{2|n/2|}\}\$  (najpre se poredjaju elementi sa neparnim a zatim i sa parnim indeksima).

8.15. Napisati funkciju koja za unete matrice A, B, C i D formira blok matricu oblika

$$
\begin{bmatrix} A & B \\ C & D \end{bmatrix}.
$$

8.16. (Geometrijsko mesto korena)

- (1) Napisati funkciju Koreni koja vraća listu korena jednačine  $s^3 + 5s^2 + 6s + K = 0$ u zavisnosti od parametra  $K$ . Za rešavanje jednačine koristiti funkciju NSolve.
- (2) Formirati listu L čiji su elementi koreni predhodne jednačine za K od −20 do 20, sa korakom 0.01.
- (3) Formirati liste  $L_1, L_2$  i  $L_3$  čiji je opšti član  ${Re(l_i), Im(l_i)}$  gde je  $l_i$  element liste L na poziciji *i*, tj.  $L = \{l_1, l_2, \ldots, l_{4001}\}.$
- (4) Grafički predstaviti elemente listi  $L_1, L_2$  i  $L_3$  (funkcija ListPlot). Podesiti da su tačke spojene (opcija Joined) u liniju kao i da su boje redom crvena (Red), zelena (Green) i plava (Blue). Debljinu linije podesiti na 0.007 (direktiva Thickness). Sve tri slike prikazati na istom grafiku.

8.17. Ponoviti predhodni zadatak za jednačinu četvrtog stepena  $s^4+6s^3+10s^2+(8+K)s+2K=$ 0.

8.18. Napisati funkciju koja unetu listu uredjuje testerasto. Lista  $L = \{l_1, \ldots, l_n\}$  je testerasto uredjena ako je  $l_1 < l_2 > l_3 < l_4 > \ldots$ 

**8.19.** Napisati funkciju koja za uneti broj n računa vrednost izraza  $s(n) = \sum_{d|n}$  $\frac{d}{d+1}$ . Funkcija Divisors[n] vraća listu delioca unetog broja n.

8.20. Napisati funkciju PascalRed[n] koja formira n-ti red Paskalovog trougla, odnosno listu  $\{ \binom{n}{k}$  $\binom{n}{k}$  |  $0 \leq k \leq n$ }. Napisati funkciju SviNeparni[n] koja ispituje da li su svi elementi *n*-tog reda Paskalovog trougla neparni brojevi. Napraviti listu svih brojeva n u intervalu 1, 50 za koje je vrednost funkcije SviNeparni jednaka True.

8.21. Napisati funkciju koja za uneti broj n vraća listu svih savršenih brojeva do n. Broj k je savršen ako je jednak zbiru svojih delioca koji su manji od  $k$ .

8.22. Napisati funkciju koja za unetu listu brojeva L vraća vrednost sledećeg izraza  $S(L)$  =  $\sum_{T \subseteq L} \max T$ .

8.23. Napisati funkciju koja za uneti broj a vraća rešenje jednačine  $e^{-x} = ax$ . Nacrtati grafik ove funkcije u intervalu (1, 10). Za reˇsavanje jednaˇcine koristiti funkciju FindRoot.

8.24. Definisati funkciju  $f(x)$  na sledeći način

$$
f(x) = \begin{cases} -x, & x < -1 \\ x^2, & -1 \le x < 1 \\ x, & x \ge 1 \end{cases}
$$

Nacrtati grafik ove funkcije.

8.25. Napisati funkciju koja za unetu listu L i broj x proverava da li lista L sadrži broj x (tj da li  $x \in L$ ). Funkcija vraća vrednosti True i False ako L sadrži odnosno ne sadrži broj x.

8.26. Kažemo da je skup S slobodan za sumu ako za svaka dva broja  $x, y \in S$  važi  $x + y \notin S$ . Napisati funkciju koja proverava da li je unet skup  $S = \{s_1, \ldots, s_n\}$  slobodan za sumu. Pritom se može koristiti funkcija iz predhodnog zadatka.

8.27. Napisati funkciju PrimeDecimalsE koja pronalazi prvi niz od k uzastopnih decimalnih cifara broja e koje obrazuju prost broj. Drugim rečima, ako decimalne cifre broja e označimo sa  $l_1 = 2$ ,  $l_2 = 7$ ,  $l_3 = 1$ ,  $l_4 = 8$ , itd., potrebno je naći minimalno i takvo da je broj  $A_i =$  $l_i l_{i+1} \dots l_{i+k-1}$  prost. Ukoliko rešenje ne postoji za  $i \leq M$ , vratiti praznu listu, u suprotnom vratiti listu čiji je prvi element i a drugi  $A_i$ . Parametri funkcije su brojevi k i M.

8.28. Centralni trinomni koeficijent, u oznaci  $t_n$ , je koeficijent uz  $x^n$  u razvoju polinoma  $(1 +$  $x+x^2)^n$ .

- 1. Napisati funkciju CentralTrinom[n] koja računa vrednost  $t_n$  na osnovu definicije.
- 2. Napisati funkciju CentralTrinomSum[n] koja računa vrednost  $t_n$  na osnovu sume

$$
\sum_{k=0}^{\lfloor \frac{n}{2} \rfloor} \binom{n}{2k} \binom{2k}{k}.
$$

3. Napraviti listu vrednosti funkcija CentralTrinom[n] i CentralTrinomSum[n] za  $n =$  $0, 1, \ldots, 10$  i proveriti da li ove dve funkcije daju iste vrednosti.

8.29. Napisati funkciju HankelFun[a,n] koja računa Hankelovu determinantu  $h_n(a) = \det[a_{i+j-1}]_{1 \leq i,j \leq n}$ . Napraviti listu vrednosti Hankelove determinante centralnih trinomnih koeficijenata za  $n =$  $0, 1, \ldots, 10$ . Šta se iz ove liste može zaključiti?

8.30. (Rodjendani) Napisati funkciju ProbJed[n, M] koja generiše M listi dužine n čiji su elementi pseudoslučajni celi brojevi od 1 do 365, i odredjuje broj  $(N_{\text{ied}})$  onih koje imaju barem dva člana jednaka. Funkcija treba da vrati vrednost  $N_{\text{fed}}/M$  koja predstavlja približnu vrednost za verovatnocu da medju n osoba postoje dve koje imaju rodjendan istog dana. Naći minimalno n takvo da je verovatnoca veca ili jednaka 0.5 (50%).

8.31. Uraditi prethodni zadatak pod pretpostavkom da je potrebno da tri osobe imaju rodjendan istog dana.